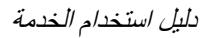

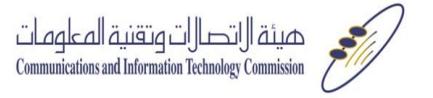

**اسم الخدمة اختبار هواة الالسلكي**

- ۱ الدخول على الرابط <mark>هنا</mark>
- .2 تعبئة البيانات المطلوبة:

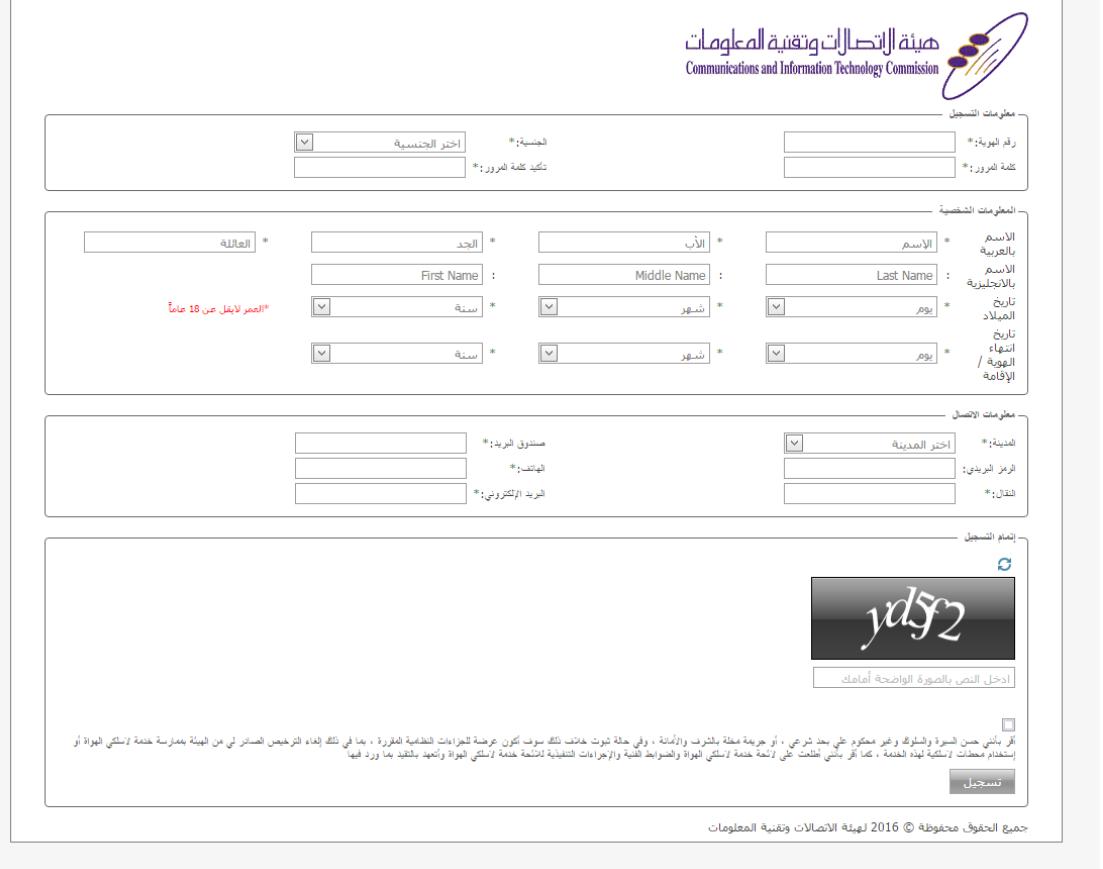

.3 ارسال الطلب